# Using SMT Solvers (to reason about programs)

Martin Kellogg

Q1: **TRUE** or **FALSE**: Z3 supports finding an "optimal" satisfying assignment that maximizes or minimizes some objective function

Q2: Which of these theories was **NOT** mentioned as one of the theories supported by Z3 in the reading?

- **A**. polygons
- **B**. equality of uninterpreted functions
- **C**. linear real arithmetic
- **D**. arrays

Q1: **TRUE** or **FALSE**: Z3 supports finding an "optimal" satisfying assignment that maximizes or minimizes some objective function

Q2: Which of these theories was **NOT** mentioned as one of the theories supported by Z3 in the reading?

- **A**. polygons
- **B**. equality of uninterpreted functions
- **C**. linear real arithmetic
- **D**. arrays

Q1: **TRUE** or **FALSE**: Z3 supports finding an "optimal" satisfying assignment that maximizes or minimizes some objective function

Q2: Which of these theories was **NOT** mentioned as one of the theories supported by Z3 in the reading? **A**. polygons

- **B**. equality of uninterpreted functions
- **C**. linear real arithmetic
- **D**. arrays

#### Agenda: SMT solvers

- **● Motivation: reasoning about formulas**
- SAT solving: DPLL
- SMT solving: Nelson-Oppen and DPLL(T)
- SMT in practice: brief intro to Z3 and SMT-LIB

● Recall our discussion of **symbolic execution** from earlier in this class

- Recall our discussion of **symbolic execution** from earlier in this class
	- effectively, it **uses math** to figure out which values of each variable will cause the program to take particular paths

- Recall our discussion of **symbolic execution** from earlier in this class
	- effectively, it **uses math** to figure out which values of each variable will cause the program to take particular paths
		- goal: create test cases that definitely increase coverage

- Recall our discussion of **symbolic execution** from earlier in this class
	- effectively, it **uses math** to figure out which values of each variable will cause the program to take particular paths goal: create test cases that definitely increase coverage
- At the time, we deferred the question of how we would solve path predicates **automatically**

- Recall our discussion of **symbolic execution** from earlier in this class
	- effectively, it **uses math** to figure out which values of each variable will cause the program to take particular paths
		- goal: create test cases that definitely increase coverage
- At the time, we deferred the question of how we would solve path predicates **automatically**
	- recall that a *path predicate* is a formula over program variables that is true when a particular path is executed

For example, consider this program:

```
int simpleMath(int a, int b) {
  assert(b > 0);
  if(a + b == a * b) {
     return 1;
   }
   return 0;
}
```
For example, consider this program:

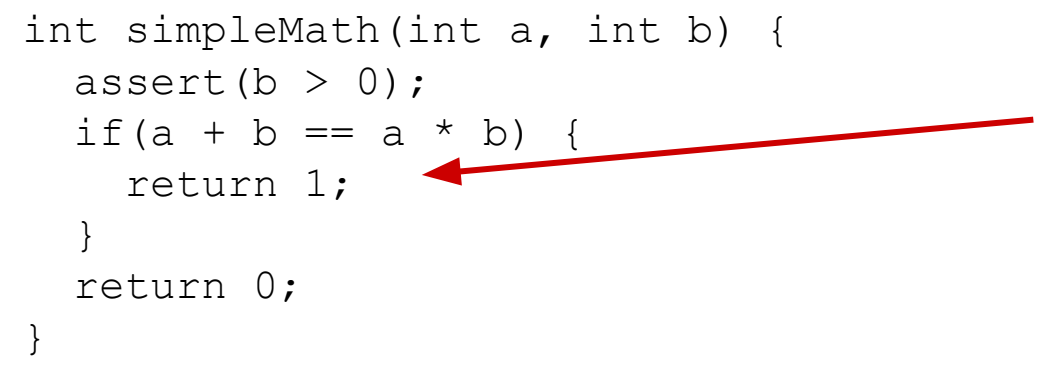

suppose we want to **cover** this line  $(r_{\text{eturn 1}})$ 

For example, consider this program:

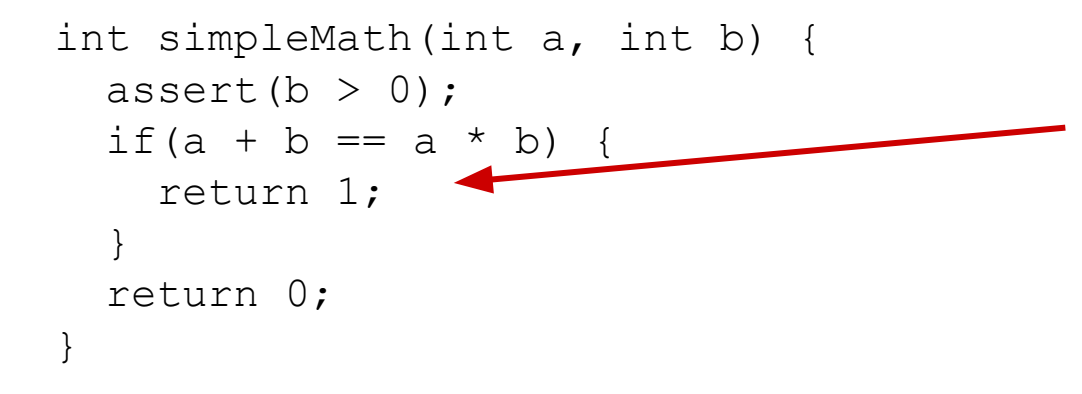

suppose we want to **cover** this line (return 1)

what's its **path predicate**?

For example, consider this program:

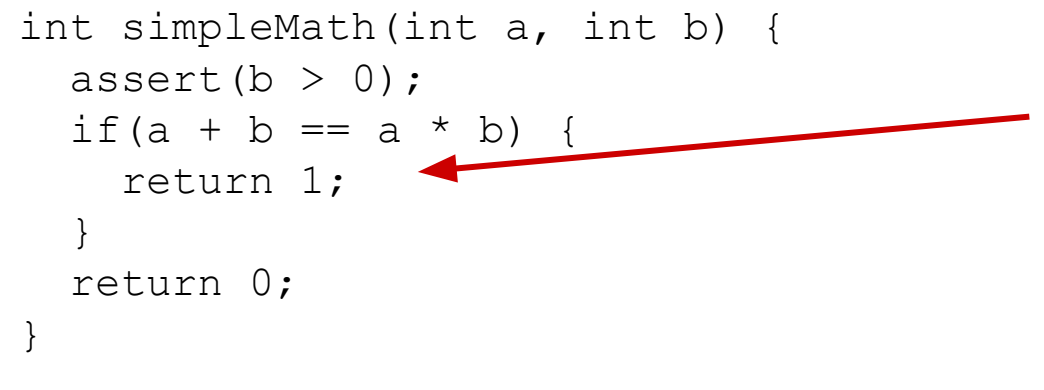

suppose we want to **cover** this line (return 1)

what's its **path predicate**?

*b > 0 && a + b == a \* b*

For example, consider this program:

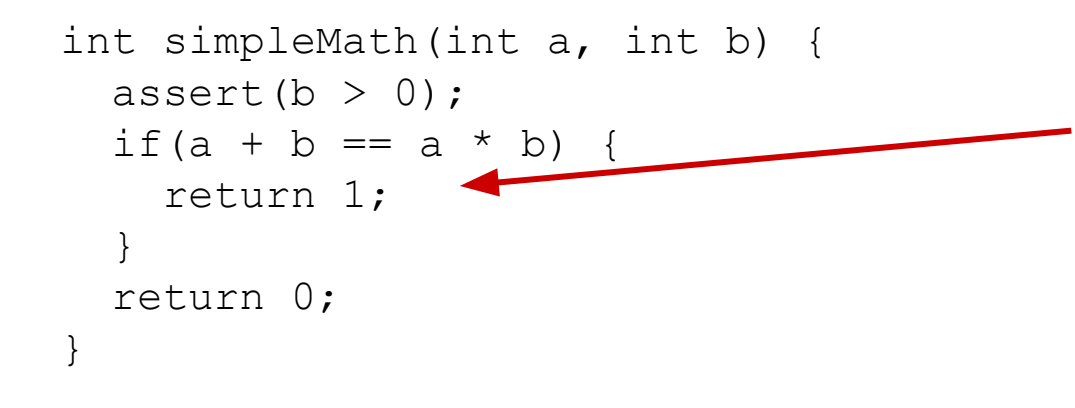

suppose we want to **cover** this line (return 1)

what's its **path predicate**?

*b > 0 && a + b == a \* b*

**Key question**: are there a, b **such that this is true**?

● As a human, it is relatively easy to solve the example on the previous slide

- As a human, it is relatively easy to solve the example on the previous slide
	- but real examples are **many orders of magnitude larger**!

- As a human, it is relatively easy to solve the example on the previous slide
	- but real examples are many orders of magnitude larger!
	- we'd like to **automate** the task of checking if there's a solution

- As a human, it is relatively easy to solve the example on the previous slide
	- but real examples are many orders of magnitude larger!
	- we'd like to **automate** the task of checking if there's a solution
- In our lecture on symbolic execution, I briefly mentioned that *SMT solvers* are the modern tool that we'd use to do so

- As a human, it is relatively easy to solve the example on the previous slide
	- but real examples are many orders of magnitude larger!
	- we'd like to **automate** the task of checking if there's a solution
- In our lecture on symbolic execution, I briefly mentioned that *SMT solvers* are the modern tool that we'd use to do so
	- let's do it now:<https://www.philipzucker.com/z3-rise4fun/>

● Reasoning about formulas is useful for **more than symbolic execution**

- Reasoning about formulas is useful for **more than symbolic execution**
- Other applications **include**:

- Reasoning about formulas is useful for **more than symbolic execution**
- Other applications **include**:
	- reasoning about program correctness (automating pen-and-paper proofs!)
	- reasoning about program equivalence (cf. equivalent mutant problem)
	- program synthesis
	- program repair
	- etc.

**Definition**: a *satisfiability-modulo-theories* (*SMT*) *solver* is a tool that tries to automatically either produces a set of assignments to variables in a mathematical formula that makes it true, if such a solution exists; or, if no such solution exists, produces a proof of unsatisfiability.

● note "tries to": boolean satisfiability is **NP-complete**

- note "tries to": boolean satisfiability is **NP-complete**
- "theories" refers to non-boolean parts of the formula
	- for example, a solver might support a **theory of real numbers**

- note "tries to": boolean satisfiability is **NP-complete**
- "theories" refers to non-boolean parts of the formula
	- for example, a solver might support a **theory of real numbers**
- different solvers might support different theories

- note "tries to": boolean satisfiability is **NP-complete**
- "theories" refers to non-boolean parts of the formula
	- for example, a solver might support a **theory of real numbers**
- different solvers might support different theories
	- $\circ$  much of today's reading was about various theories that Z3 supports, such as *Equality of Uninterpreted Functions* (EUF) and the theory of Arrays

- the **key idea** behind using an SMT solver in program analysis is to **reduce** a problem to the satisfiability of some formula
	- $\circ$  "reduce" here means "do a reduction", like in your theory class

- the **key idea** behind using an SMT solver in program analysis is to **reduce** a problem to the satisfiability of some formula
	- $\circ$  "reduce" here means "do a reduction", like in your theory class
- for example, symbolic execution reduces covering a particular line of code to the problem of whether a path predicate is satisfiable
	- then uses the SMT solver as an **oracle**

- the **key idea** behind using an SMT solver in program analysis is to **reduce** a problem to the satisfiability of some formula
	- $\circ$  "reduce" here means "do a reduction", like in your theory class
- for example, symbolic execution reduces covering a particular line of code to the problem of whether a path predicate is satisfiable ○ then uses the SMT solver as an **oracle**
- note that in the symbolic execution case, we're interested in the satisfying assignment (it's the test case)

- the **key idea** behind using an SMT solver in program analysis is to **reduce** a problem to the satisfiability of some formula
	- "reduce" here means "do a reduction", like in your theory class
- for example, symbolic execution reduces covering a particular line of code to the problem of whether a path predicate is satisfiable
	- then uses the SMT solver as an **oracle**
- note that in the symbolic execution case, we're interested in the satisfying assignment (it's the test case)
	- in many other interesting cases, we want to check a formula's **validity**: that is, whether it is true for all values of its inputs

# Validity vs satisfiability

● Suppose we have some formula F
- Suppose we have some formula F
	- we **want to prove** ∀x. F(x) is true

- Suppose we have some formula F
	- we **want to prove** ∀x. F(x) is true
		- (*x* here stands for the *free variables* of F, which you can think of as the inputs)

- Suppose we have some formula F
	- we **want to prove** ∀x. F(x) is true
		- (*x* here stands for the *free variables* of F, which you can think of as the inputs)
	- we have an oracle for **finding satisfying assignments** (the SMT solver)

- Suppose we have some formula F
	- we **want to prove** ∀x. F(x) is true
		- (*x* here stands for the *free variables* of F, which you can think of as the inputs)
	- we have an oracle for **finding satisfying assignments** (the SMT solver)
- Two-step transformation:
	- $\circ$   $\forall$  x. F(x) is true ->

- Suppose we have some formula F
	- we **want to prove** ∀x. F(x) is true
		- (*x* here stands for the *free variables* of F, which you can think of as the inputs)
	- we have an oracle for **finding satisfying assignments** (the SMT solver)
- Two-step transformation:
	- $\circ \quad \forall x. F(x)$  is true ->  $\neg \exists x. F(x)$  is false

- Suppose we have some formula F
	- we **want to prove** ∀x. F(x) is true
		- (*x* here stands for the *free variables* of F, which you can think of as the inputs)
	- we have an oracle for **finding satisfying assignments** (the SMT solver)
- Two-step transformation:
	- $\circ \quad \forall x. F(x)$  is true ->  $\neg \exists x. F(x)$  is false
	- ¬∃x. F(x) is false -> ¬∃x. ¬F(x) is true

- Suppose we have some formula F
	- we **want to prove** ∀x. F(x) is true
		- (*x* here stands for the *free variables* of F, which you can think of as the inputs)
	- we have an oracle for **finding satisfying assignments** (the SMT solver)
- Two-step transformation:
	- $\circ \quad \forall x. F(x)$  is true ->  $\neg \exists x. F(x)$  is false
	- ¬∃x. F(x) is false -> ¬∃x. ¬F(x) is true
		- This is exactly equivalent to asking if  $\neg$ F(x) is **satisfiable**

- Suppose we have some formula F
	- we **want to prove** ∀x. F(x) is true
		- (*x* here stands for the *free varic* think of as the inputs)
	- $\circ$  we have an oracle for **finding satis** solver)
- Two-step transformation:
	- $\forall x. F(x)$  is true ->  $\neg \exists x. F(x)$  is false
	- ¬∃x. F(x) is false -> ¬∃x. ¬F(x) is true
		- This is exactly equivalent to asking if  $\neg$ F(x) is **satisfiable**

This means that we can use an SMT solver to check either **validity** or **satisfiability**!

useful for e.g. proving program equivalence

● Goal #1: understand the basics of **how an SMT solver works**

● Goal #1: understand the basics of **how an SMT solver works**  $\circ$  I don't expect you to be able to go out and build one right away

- Goal #1: understand the basics of **how an SMT solver works**
	- $\circ$  I don't expect you to be able to go out and build one right away
	- $\circ$  but to use a tool effectively, it's important to understand the basic ideas that make it work

- Goal #1: understand the basics of **how an SMT solver works**
	- $\circ$  I don't expect you to be able to go out and build one right away
	- but to use a tool effectively, it's important to understand the basic ideas that make it work
- Goal #2: understand how to **use and apply an SMT solver** to real-world program analysis problems

- Goal #1: understand the basics of **how an SMT solver works**
	- $\circ$  I don't expect you to be able to go out and build one right away
	- but to use a tool effectively, it's important to understand the basic ideas that make it work
- Goal #2: understand how to **use and apply an SMT solver** to real-world program analysis problems
	- this is what the homework will ask you to do
		- and was also the main subject of today's reading

- Goal #1: understand the basics of **how an SMT solver works**
	- $\circ$  I don't expect you to be able to go out and build one right away
	- but to use a tool effectively, it's important to understand the basic ideas that make it work
- Goal #2: understand how to **use and apply an SMT solver** to real-world program analysis problems
	- $\circ$  this is what the homework will ask you to do
		- and was also the main subject of today's reading
	- hopefully you will also get a sense for **when and when not** to apply an SMT-based tool

### Agenda: SMT solvers

- Motivation: reasoning about formulas
- **● SAT solving: DPLL**
- SMT solving: Nelson-Oppen and DPLL(T)
- SMT in practice: brief intro to Z3 and SMT-LIB

● You should have seen the *boolean satisfiability problem* (*SAT problem*) in your undergraduate theory of computation course  $\circ$  but just in case you did not...

● You should have seen the *boolean satisfiability problem* (*SAT problem*) in your undergraduate theory of computation course  $\circ$  but just in case you did not...

**Definition**: a *boolean formula* is a set of *boolean variables* (i.e., symbols that can be either true or false)

● You should have seen the *boolean satisfiability problem* (*SAT problem*) in your undergraduate theory of computation course  $\circ$  but just in case you did not...

**Definition**: a *boolean formula* is a set of *boolean variables* (i.e., symbols that can be either true or false) connected by the *boolean operators* (∧ for logical and, ∨ for logical or, and ¬ for logical negation)

● You should have seen the *boolean satisfiability problem* (*SAT problem*) in your undergraduate theory of computation course but just in case you did not...

**Definition**: a *boolean formula* is a set of *boolean variables* (i.e., symbols that can be either true or false) connected by the *boolean operators* (∧ for logical and, ∨ for logical or, and ¬ for logical negation)

● a boolean formula is *satisfiable* iff there exists an *assignment* of the variables to true and false that makes the formula as a whole evaluate to true

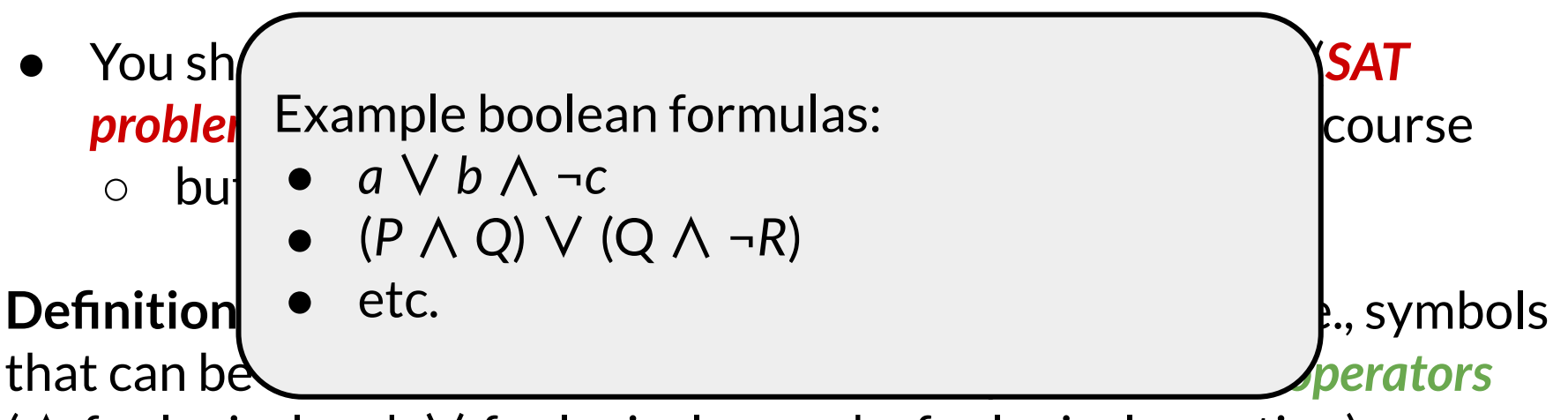

(∧ for logical and, ∨ for logical or, and ¬ for logical negation)

● a boolean formula is *satisfiable* iff there exists an *assignment* of the variables to true and false that makes the formula as a whole evaluate to true

● You can think of an *assignment* as a mapping from variables to values

- You can think of an *assignment* as a mapping from variables to values
- Examples:
	- is *X* ∨ *Y* satisfiable?

- You can think of an *assignment* as a mapping from variables to values
- Examples:
	- is *X* ∨ *Y* satisfiable?
		- yes: *X* -> true, *Y* -> false is a satisfying assignment

- You can think of an *assignment* as a mapping from variables to values
- Examples:
	- is *X* ∨ *Y* satisfiable?
		- yes: *X* -> true, *Y* -> false is a satisfying assignment
	- is *X* ∧ ¬*X* satisfiable?

- You can think of an *assignment* as a mapping from variables to values
- Examples:
	- is *X* ∨ *Y* satisfiable?
		- yes: *X* -> true, *Y* -> false is a satisfying assignment
	- is *X* ∧ ¬*X* satisfiable?
		- no: there is no choice of *X* that makes both *X* and ¬*X* true at the same time

● If I'm asking, it's probably difficult. But how hard?

- If I'm asking, it's probably difficult. But how hard?
- Answer: **NP-Complete**

- If I'm asking, it's probably difficult. But how hard?
- Answer: **NP-Complete**
	- This is the classic **Cook-Levin theorem** (proved in the 1970s)
		- boolean SAT is the "original" NP-complete problem!

- If I'm asking, it's probably difficult. But how hard?
- Answer: **NP-Complete**
	- This is the classic **Cook-Levin theorem** (proved in the 1970s)
		- boolean SAT is the "original" NP-complete problem!
		- $\blacksquare$  in NP because you can verify that an assignment makes the formula true by just evaluating the formula

- If I'm asking, it's probably difficult. But how hard?
- Answer: **NP-Complete**
	- This is the classic **Cook-Levin theorem** (proved in the 1970s)
		- boolean SAT is the "original" NP-complete problem!
		- in NP because you can verify that an assignment makes the formula true by just evaluating the formula
		- NP-hard by reduction to polynomial-time acceptance by a nondeterministic Turing machine

- If I'm asking, it's probably difficult. But how hard?
- Answer: **NP-Complete**
	- This is the classic **Cook-Levin theorem** (proved in the 1970s)
		- boolean SAT is the "original" NP-complete problem!
		- in NP because you can verify that an assignment makes the formula true by just evaluating the formula
		- NP-hard by reduction to polynomial-time acceptance by a nondeterministic Turing machine
- Naïve solution: try all possible assignments

- If I'm asking, it's probably difficult. But how hard?
- Answer: **NP-Complete**
	- This is the classic **Cook-Levin theorem** (proved in the 1970s)
		- boolean SAT is the "original" NP-complete problem!
		- in NP because you can verify that an assignment makes the formula true by just evaluating the formula
		- NP-hard by reduction to polynomial-time acceptance by a nondeterministic Turing machine
- Naïve solution: try all possible assignments
	- Takes O(2n ) time for a formula with *n* variables (**slow**!)

## SAT solving in practice

● I've mentioned before (during our symbolic execution lecture) that modern SMT solvers are **fast**

## SAT solving in practice

- I've mentioned before (during our symbolic execution lecture) that modern SMT solvers are **fast**
	- $\circ$  they can solve (some) formulas with millions or billions of clauses very quickly (under 30 seconds)
# SAT solving in practice

- I've mentioned before (during our symbolic execution lecture) that modern SMT solvers are **fast**
	- $\circ$  they can solve (some) formulas with millions or billions of clauses very quickly (under 30 seconds)
- So how do they manage to be so fast when the underlying problem is so hard?

# SAT solving in practice

- I've mentioned before (during our symbolic execution lecture) that modern SMT solvers are **fast**
	- $\circ$  they can solve (some) formulas with millions or billions of clauses very quickly (under 30 seconds)
- So how do they manage to be so fast when the underlying problem is so hard?
	- We'll discuss two core algorithms:
		- **■** the **DPLL** algorithm for efficiently solving SAT
		- the **Nelson-Oppen** algorithm for efficiently solving SMT

*● DPLL* is a SAT-solving algorithm developed by Davis, Putnam, Logemann, and Loveland (hence the name) in 1961

- *● DPLL* is a SAT-solving algorithm developed by Davis, Putnam, Logemann, and Loveland (hence the name) in 1961
- Algorithm is still exponential in the worst case, but on many problems is **much faster** than the naïve algorithm

- *● DPLL* is a SAT-solving algorithm developed by Davis, Putnam, Logemann, and Loveland (hence the name) in 1961
- Algorithm is still exponential in the worst case, but on many problems is **much faster** than the naïve algorithm
- Input must be in *conjunctive normal form*

- *● DPLL* is a SAT-solving algorithm developed by Davis, Putnam, Logemann, and Loveland (hence the name) in 1961
- Algorithm is still exponential in the worst case, but on many problems is **much faster** than the naïve algorithm
- Input must be in *conjunctive normal form*
- Two key innovations/heuristics:

- *● DPLL* is a SAT-solving algorithm developed by Davis, Putnam, Logemann, and Loveland (hence the name) in 1961
- Algorithm is still exponential in the worst case, but on many problems is **much faster** than the naïve algorithm
- Input must be in *conjunctive normal form*
- Two key innovations/heuristics:
	- *○ unit propagation*

- *● DPLL* is a SAT-solving algorithm developed by Davis, Putnam, Logemann, and Loveland (hence the name) in 1961
- Algorithm is still exponential in the worst case, but on many problems is **much faster** than the naïve algorithm
- Input must be in *conjunctive normal form*
- Two key innovations/heuristics:
	- *○ unit propagation*
	- *○ pure literal elimination*

- *● DPLL* is a SAT-solving algorithm developed by Davis, Putnam, Logemann, and Loveland (hence the name) in 1961
- Algorithm is still exponential in the worst case, but on many problems is **much faster** than the naïve algorithm
- Input must be in *conjunctive normal form*
- Two key innovations/heuristics:
	- *○ unit propagation*
	- *○ pure literal elimination*
- If those don't apply, default to the naïve algorithm

- *● DPLL* is a SAT-solving algorithm developed by Davis, Putnam, Logemann, and Loveland (hence the name) in 1961
- Algorithm is still exponential in the worst case, but on many problems is **much faster** than the naïve algorithm
- Input must be in *conjunctive normal form*
- Two key innovations/heuristics:
	- *○ unit propagation*
	- *○ pure literal elimination*
- If those don't apply, default to the naïve algorithm

● the DPLL algorithm assumes that the input formula is in *conjunctive normal form* (*CNF*):

- the DPLL algorithm assumes that the input formula is in *conjunctive normal form* (*CNF*):
	- it is a set of *clauses*that are separated by *conjunctions* (∧)

- the DPLL algorithm assumes that the input formula is in *conjunctive normal form* (*CNF*):
	- it is a set of *clauses*that are separated by *conjunctions* (∧)
	- each clause contains zero or more *disjunctions* (∨) of literals (which may or may not be negated)

- the DPLL algorithm assumes that the input formula is in *conjunctive normal form* (*CNF*):
	- it is a set of *clauses*that are separated by *conjunctions* (∧)
	- each clause contains zero or more *disjunctions* (∨) of literals (which may or may not be negated)

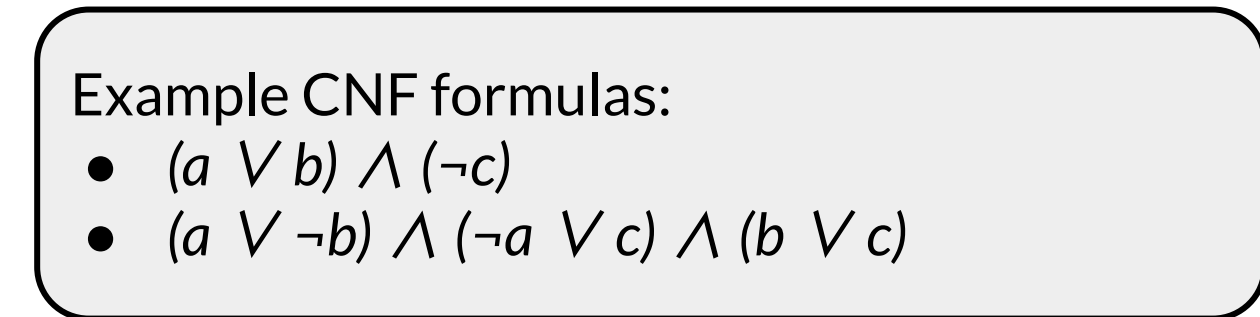

- the DPLL algorithm assumes that the input formula is in *conjunctive normal form* (*CNF*):
	- it is a set of *clauses*that are separated by *conjunctions* (∧)
	- each clause contains zero or more *disjunctions* (∨) of literals (which may or may not be negated)
- if the input formula is not in CNF, we can **transform it into CNF automatically** via DeMorgan's laws, the double negative law, and the distributives laws over boolean operators

- the DPLL algorithm assumes that the input formula is in *conjunctive normal form* (*CNF*):
	- it is a set of *clauses*that are separated by *conjunctions* (∧)
	- each clause contains zero or more *disjunctions* (∨) of literals (which may or may not be negated)
- if the input formula is not in CNF, we can **transform it into CNF automatically** via DeMorgan's laws, the double negative law, and the distributives laws over boolean operators
	- I'm not going to cover this, because you should have had a discrete math class before. If you can't confidently do this now, you should practice before the exam.

● the first DPLL heuristic is **unit propagation**: if a literal is the only disjunct in a particular clause, it must be true

● the first DPLL heuristic is **unit propagation**: if a literal is the only disjunct in a particular clause, it must be true *○ literal* here refers to a variable or its negation

- the first DPLL heuristic is **unit propagation**: if a literal is the only disjunct in a particular clause, it must be true *○ literal* here refers to a variable or its negation
- intuition: since the formula is in CNF, for the formula to be satisfiable then **each clause must be true**

- the first DPLL heuristic is **unit propagation**: if a literal is the only disjunct in a particular clause, it must be true *○ literal* here refers to a variable or its negation
- intuition: since the formula is in CNF, for the formula to be satisfiable then **each clause must be true**
	- $\circ$  for a one-literal clause to be true, that literal must be true!

- the first DPLL heuristic is **unit propagation**: if a literal is the only disjunct in a particular clause, it must be true *literal* here refers to a variable or its negation
- intuition: since the formula is in CNF, for the formula to be satisfia<sup>d</sup>
	- Consider this CNF formula:  $\begin{bmatrix} \mathbf{r} & \mathbf{r} \\ \mathbf{r} & \mathbf{r} \end{bmatrix}$ 
		- *(a* ∨ *b)* ∧ *(¬c)* ∧ *(¬a* ∨ *c)* ∧ *(b* ∨ *c)*

- the first DPLL heuristic is **unit propagation**: if a literal is the only disjunct in a particular clause, it must be true *○ literal* here refers to a variable or its negation
- intuition: since the formula is in CNF, for the formula to be satisfia<sup>d</sup>
	- Consider this CNF formula:  $\begin{bmatrix} \mathbf{r} & \mathbf{r} \\ \mathbf{r} & \mathbf{r} \end{bmatrix}$ 
		- *(a* ∨ *b)* ∧ *(¬c)* ∧ *(¬a* ∨ *c)* ∧ *(b* ∨ *c)*
		- *● ¬c* appears alone, so *c* must be false

- the first DPLL heuristic is **unit propagation**: if a literal is the only disjunct in a particular clause, it must be true *○ literal* here refers to a variable or its negation
- intuition: since the formula is in CNF, for the formula to be satisfia<sup>d</sup>
	- Consider this CNF formula:  $\begin{bmatrix} \mathbf{r} & \mathbf{r} \\ \mathbf{r} & \mathbf{r} \end{bmatrix}$ 
		- *(a* ∨ *b)* ∧ *(¬c)* ∧ *(¬a* ∨ *c)* ∧ *(b* ∨ *c)*
		- *● ¬c* appears alone, so *c* must be false

● the second DPLL heuristic is *pure literal elimination*:

- the second DPLL heuristic is *pure literal elimination*:
	- if a variable is **never negated**, set it to true

- the second DPLL heuristic is *pure literal elimination*:
	- if a variable is **never negated**, set it to true
	- if a variable is **always negated**, set it to false

- the second DPLL heuristic is *pure literal elimination*:
	- if a variable is **never negated**, set it to true
	- if a variable is **always negated**, set it to false
- intuition: a variable that only appears positively can **only help** us satisfy the formula by being true, not by being false

- the second DPLL heuristic is *pure literal elimination*:
	- if a variable is **never negated**, set it to true
	- if a variable is **always negated**, set it to false
- intuition: a variable that only appears positively can **only help** us satisfy  $\zeta$  Continuing the example:

*(a* ∨ *b)* ∧ *(¬c)* ∧ *(¬a* ∨ *c)* ∧ *(b* ∨ *c)*

- the second DPLL heuristic is *pure literal elimination*:
	- if a variable is **never negated**, set it to true
	- if a variable is **always negated**, set it to false
- intuition: a variable that only appears positively can **only help** us

satisfy  $\overline{\text{Continuing}}$  the example:

*(a* ∨ *b)* ∧ *(¬c)* ∧ *(¬a* ∨ *c)* ∧ *(b* ∨ *c)*

*● b* only appears positively, so we can set it to true

- the second DPLL heuristic is *pure literal elimination*:
	- if a variable is **never negated**, set it to true
	- if a variable is **always negated**, set it to false
- intuition: a variable that only appears positively can **only help** us

satisfy  $\zeta$  Continuing the example:

$$
(a \n\mathrel{\mathsf{V}} b) \wedge (\neg c) \wedge (\neg a \mathrel{\mathsf{V}} e) \wedge (b \mathrel{\mathsf{V}} e)
$$

*b* only appears positively, so we can set it to true

● if neither DPLL heuristic applies, then we fallback to the naïve algorithm

- if neither DPLL heuristic applies, then we fallback to the naïve algorithm
- that is, we **guess**

- if neither DPLL heuristic applies, then we fallback to the naïve algorithm
- that is, we **guess**
	- modern solvers use sophisticated heuristics to choose what variable to set in such a guess, but we're going to skip over that

- if neither DPLL heuristic applies, then we fallback to the naïve algorithm
- that is, we **guess**
	- modern solvers use sophisticated heuristics to choose what variable to set in such a guess, but we're going to skip over that
	- generally you can pick whatever variable you'd like if I ask you to do DPLL (e.g., on an exam) when you are stuck

- if neither DPLL heuristic applies, then we fallback to the naïve algorithm
- that is, we **guess**
	- modern solvers use sophisticated heuristics to choose what variable to set in such a guess, but we're going to skip over that
	- generally you can pick whatever variable you'd like if I ask you to do DPLL (e.g., on an exam) when you are stuck
- it is important to **remember** what you guessed

- if neither DPLL heuristic applies, then we fallback to the naïve algorithm
- that is, we **guess**
	- modern solvers use sophisticated heuristics to choose what variable to set in such a guess, but we're going to skip over that
	- generally you can pick whatever variable you'd like if I ask you to do DPLL (e.g., on an exam) when you are stuck
- it is important to **remember** what you guessed
	- if you reach an **unsatisfiable** result, you need to *backtrack* to the point where you made the guess (and try the other option)
```
function DPLL(Φ)
// unit propagation:
while there is a unit clause {l} in Φ do
    Φ ← unit-propagate(l, Φ);
// pure literal elimination:
while there is a literal l that occurs pure in Φ do
    Φ ← pure-literal-assign(l, Φ);
// stopping conditions:
if Φ is empty then
    return true;
if Φ contains an empty clause then
    return false;
// DPLL procedure:
l ← choose-literal(Φ);
return DPLL(\Phi \wedge \{1\}) or DPLL(\Phi \wedge \{1\})
```
**function** *DPLL*(Φ) // unit propagation: **while** there is a unit clause {*l*} in Φ **do** Φ ← *unit-propagate*(*l*, Φ); // pure literal elimination: **while** there is a literal *l* that occurs pure in Φ **do** Φ ← *pure-literal-assign*(*l*, Φ); // stopping conditions: **if** Φ is empty **then return** true; **if** Φ contains an empty clause **then return** false; // DPLL procedure: *l* ← *choose-literal*(Φ); **return**  $DPLL(\Phi \wedge \{1\})$  or  $DPLL(\Phi \wedge \{1\})$ units and pure literals.

Heuristic: try **unit propagation**

first because it creates more

**function** *DPLL*(Φ) // unit propagation: **while** there is a unit clause {*l*} in Φ **do** Φ ← *unit-propagate*(*l*, Φ); // pure literal elimination: **while** there is a literal *l* that occurs pure in Φ **do** Φ ← *pure-literal-assign*(*l*, Φ); // stopping conditions: **if** Φ is empty **then return** true; **if** Φ contains an empty clause **then return** false; // DPLL procedure: *l* ← *choose-literal*(Φ); **return**  $DPLL(\Phi \wedge \{1\})$  or  $DPLL(\Phi \wedge \{1\})$ create new units or pure literals).

**Pure literal elimination** is tried

eliminates entire clauses (it can't

second because it only

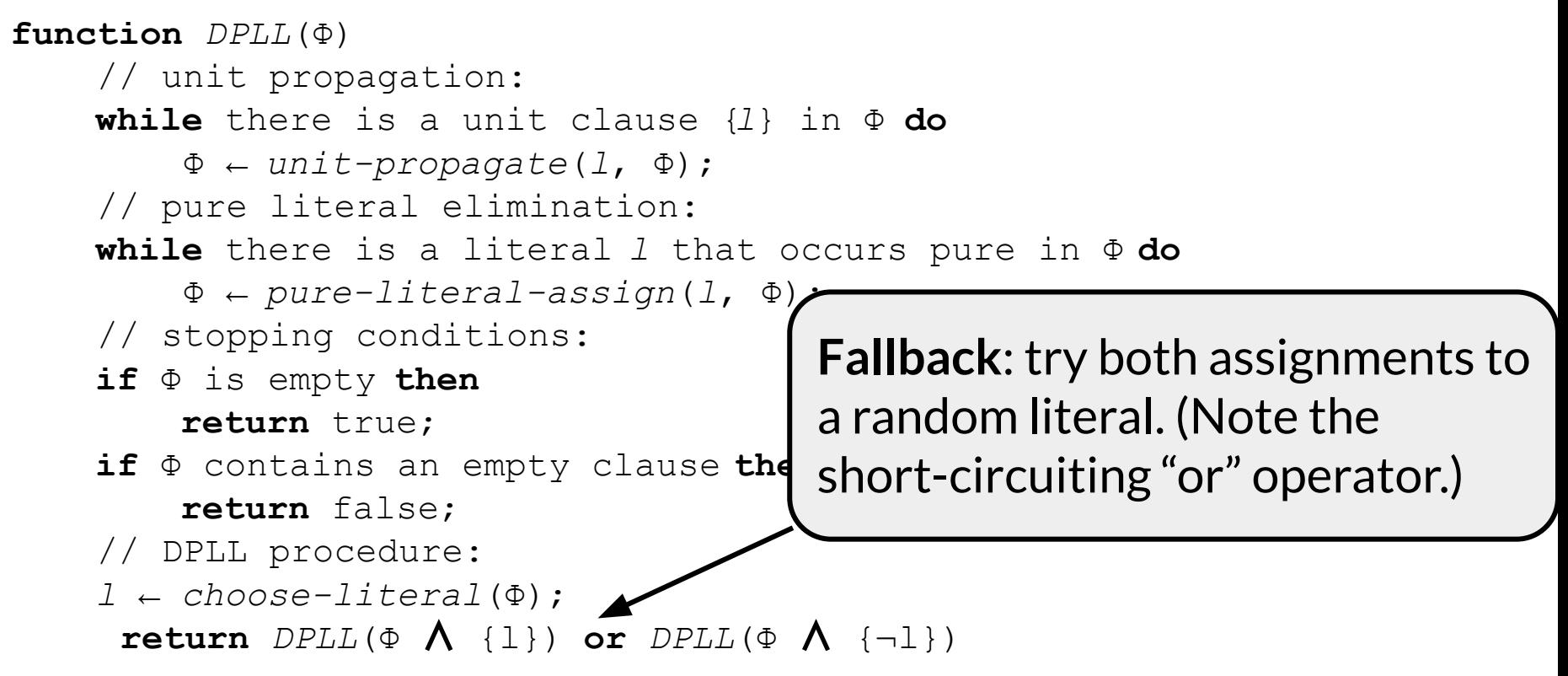

pseudo-code from [https://en.wikipedia.org/wiki/DPLL\\_algorithm](https://en.wikipedia.org/wiki/DPLL_algorithm)

## DPLL: putting it all together

Try to do DPLL in pairs on the following formula:

*(a* ∨ *b)* ∧ *(a* ∨ *c)* ∧ *(¬a* ∨ *c)* ∧ *(a* ∨ *¬c)* ∧ *(¬a* ∨ *¬c)* ∧ *(¬d)*

- We'd like to solve formulas that contain more complex subcomponents than just booleans
	- $\circ$  e.g., involving linear arithmetic like  $x > 10$

- We'd like to solve formulas that contain more complex subcomponents than just booleans
	- $\circ$  e.g., involving linear arithmetic like  $x > 10$
- For the moment, we will assume the existence of solvers for these **theories** (such as linear arithmetic)

- We'd like to solve formulas that contain more complex subcomponents than just booleans
	- $\circ$  e.g., involving linear arithmetic like  $x > 10$
- For the moment, we will assume the existence of solvers for these **theories** (such as linear arithmetic)
	- $\circ$  but note that separate satisfying assignments for two theories might not be compatible!

- We'd like to solve formulas that contain more complex subcomponents than just booleans
	- $\circ$  e.g., involving linear arithmetic like  $x > 10$
- For the moment, we will assume the existence of solvers for these **theories** (such as linear arithmetic)
	- $\circ$  but note that separate satisfying assignments for two theories might not be compatible!
- Core idea of SMT: solve theories **separately**, but use DPLL to combine them (called *DPLL(T)*)

*●* Provides a procedure for solving fragments of various theories in the same formula separately

- *●* Provides a procedure for solving fragments of various theories in the same formula separately
- Requires some assumptions about the theories:

- *●* Provides a procedure for solving fragments of various theories in the same formula separately
- Requires some assumptions about the theories:
	- **quantifier-free** fragments ("conjunctive")
	- **equality** is the only symbol in their intersection
	- both must be **stably infinite** (don't worry about this)

- *●* Provides a procedure for solving fragments of various theories in the same formula separately
- Requires some assumptions about the theories:
	- **quantifier-free** fragments ("conjunctive")
	- **equality** is the only symbol in their intersection
	- both must be **stably infinite** (don't worry about this)
- **● Key idea**: replace expressions from each theory with variables

- *●* Provides a procedure for solving fragments of various theories in the same formula separately
- Requires some assumptions about the theories:
	- **quantifier-free** fragments ("conjunctive")
	- **equality** is the only symbol in their intersection
	- both must be **stably infinite** (don't worry about this)
- **● Key idea**: replace expressions from each theory with variables
	- variables introduced by Nelson-Oppen can be shared between theories

- *●* Provides a procedure for solving fragments of various theories in the same formula separately
- Requires some assumptions about the theories:
	- **quantifier-free** fragments ("conjunctive")
	- **equality** is the only symbol in their intersection
	- both must be **stably infinite** (don't worry about this)
- **● Key idea**: replace expressions from each theory with variables
	- variables introduced by Nelson-Oppen can be shared between theories
	- $\circ$  solve the whole formula with a modified variant of DPLL, then ask the theory solvers if the satisfying assignment makes sense

#### Let's use the following formula as an example:

$$
f(f(x) - f(y)) = a \quad \land \quad f(0) = a + 2 \quad \land \quad x = y
$$

Let's use the following formula as an example:

$$
f(f(x) - f(y)) = a \quad \land \quad f(0) = a + 2 \quad \land \quad x = y
$$

Let's use the following formula as an example:

$$
f(f(x) - f(y)) = a \quad \land \quad f(0) = a + 2 \quad \land \quad x = y
$$

This formula has literals in two theories. Replace them with shared variables for expressions:

● *equality of uninterpreted functions* (*EUF*):

Let's use the following formula as an example:

$$
f(f(x) - f(y)) = a \quad \land \quad f(0) = a + 2 \quad \land \quad x = y
$$

This formula has literals in two theories. Replace them with shared variables for expressions:

*equality of uninterpreted functions (EUF):*  $f(e1) = a, e2 = f(x), e3 = f(y)$ *,*  $f(e4) = e5, x = y$ 

Let's use the following formula as an example:

$$
f(f(x) - f(y)) = a \quad \land \quad f(0) = a + 2 \quad \land \quad x = y
$$

- *equality of uninterpreted functions* (*EUF*):  $f(e1) = a, e2 = f(x), e3 = f(y)$ , *f(*e4) = e5, *x = y*
- *● arithmetic*:

**At this point in class, I tried to solve this example on the board. I got it wrong; it is not satisfiable. See next week's slides.**

Let's use the following formula as an example:

$$
f(f(x) - f(y)) = a \quad \land \quad f(0) = a + 2 \quad \land \quad x = y
$$

- *equality of uninterpreted functions* (*EUF*):  $f(e1) = a, e2 = f(x), e3 = f(y)$ , *f(*e4) = e5, *x = y*
- *arithmetic*:  $e1 = e2 e3$ ,  $e4 = 0$ ,  $e5 = a + 2$ ,  $x = y$

Let's use the following formula as an example:

$$
f(f(x) - f(y)) = a \quad \land \quad f(0) = a + 2 \quad \land \quad x = y
$$

Note how theories communicate using (only) **equalities**

- *equality of uninterpreted functions* (*EUF*):  $f(e1) = a, e2 = f(x), e3 = f(y)$ , *f(*e4) = e5, *x = y*
- *arithmetic*:  $e1 = e2 e3$ ,  $e4 = 0$ ,  $e5 = a + 2$ ,  $x = y$

*●* DPLL(T) is a variant of DPLL for use with theories (T stands for "theory" in DPLL(T))

- *●* DPLL(T) is a variant of DPLL for use with theories (T stands for "theory" in DPLL(T))
	- Use Nelson-Oppen to *purify* the input formula so that each fragment is in only one theory

- *●* DPLL(T) is a variant of DPLL for use with theories (T stands for "theory" in DPLL(T))
	- Use Nelson-Oppen to *purify* the input formula so that each fragment is in only one theory
	- Replace each theory fragment with a **fresh boolean variable**

- *●* DPLL(T) is a variant of DPLL for use with theories (T stands for "theory" in DPLL(T))
	- Use Nelson-Oppen to *purify* the input formula so that each fragment is in only one theory
	- Replace each theory fragment with a **fresh boolean variable**
	- Run normal DPLL (with one exception, which I'll mention soon)

- *●* DPLL(T) is a variant of DPLL for use with theories (T stands for "theory" in DPLL(T))
	- Use Nelson-Oppen to *purify* the input formula so that each fragment is in only one theory
	- Replace each theory fragment with a **fresh boolean variable**
	- Run normal DPLL (with one exception, which I'll mention soon)
	- Assuming we get a satisfying assignment, ask theories if **all of the assignments can be true at the same time**

- **DPLL(T)** is a variant of DPLL for use with theories (T stands for "theory" in DPLL(T))
	- Use Nelson-Oppen to *purify* the input formula so that each fragment is in only one theory
	- Replace each theory fragment with a **fresh boolean variable**
	- Run normal DPLL (with one exception, which I'll mention soon)
	- Assuming we get a satisfying assignment, ask theories if **all of the assignments can be true at the same time**
	- $\circ$  If not, add new clauses and re-run DPLL(T)

- *●* DPLL(T) is a variant of DPLL for use with theories (T stands for "theory" in DPLL(T))
	- Use Nelson-Oppen to *purify* the input formula so that each fragment is in only one theory
	- Replace each theory fragment with a **fresh boolean variable**
	- Run normal DPLL (with one exception, which I'll mention soon)
	- Assuming we get a satisfying assignment, ask theories if **all of the assignments can be true at the same time**
	- $\circ$  If not, add new clauses and re-run DPLL(T)
	- Continue until done

Consider this formula as an example:

$$
x \ge 0
$$
  $\Lambda$   $y = x + 1$   $\Lambda$   $(y > 2$   $V$   $y < 1$ )

Conveniently all clauses are in **linear arithmetic**, so we can skip purification

Consider this formula as an example:

$$
x > = 0 \land y = x + 1 \land (y > 2 \lor y < 1)
$$
  
\n
$$
\downarrow \qquad \qquad \downarrow \qquad \qquad \downarrow
$$
  
\n
$$
p1 \land p2 \land (p3 \lor p4)
$$

Consider this formula as an example:

$$
x > = 0 \land y = x + 1 \land (y > 2 \lor y < 1)
$$
  
\n
$$
\downarrow \qquad \qquad \downarrow
$$
  
\n
$$
p1 \land p2 \land (p3 \lor p4)
$$

We now solve this with DPLL. We get a satisfying assignment (e.g., p1, p2, p4 all true). Then, we check this with our theory:

 $\bullet$  can p1, p2, and p4 all be true at the same time?

Consider this formula as an example:

$$
x > = 0 \land y = x + 1 \land (y > 2 \lor y < 1)
$$
  
\n
$$
\downarrow \qquad \qquad \downarrow
$$
  
\n
$$
p1 \land p2 \land (p3 \lor p4)
$$

We now solve this with DPLL. We get a satisfying assignment (e.g., p1, p2, p4 all true). Then, we check this with our theory:

 $\bullet$  can p1, p2, and p4 all be true at the same time? ○ **no**! theory of linear arithmetic says p1 and p2 imply not p4
Consider this formula as an example:

$$
x > = 0 \land y = x + 1 \land (y > 2 \lor y < 1)
$$
  
\n
$$
\downarrow
$$
  
\n
$$
p1 \land p2 \land (p3 \lor p4)
$$

We now solve this with DPLL. We get a satisfying assignment (e.g., p1, p2, p4 all true). Then, we check this with our theory:

- $\bullet$  can p1, p2, and p4 all be true at the same time?
	- no! theory of linear arithmetic says p1 and p2 imply not p4
	- add new clause ( $\neg p1 \lor \neg p2 \lor \neg p4$ ), try again

$$
x \geq 0 \land y = x + 1 \land (y > 2 \lor y < 1)
$$
\n
$$
\begin{array}{c}\n\downarrow \\
p1 \quad \land \quad p2 \quad \land \quad (p3 \lor p4)\n\end{array}
$$

We now have:

*p1* ∧ *p2* ∧ *( p3* ∨ *p4)* ∧ (*¬p1* ∨ *¬p2* ∨ *¬p4)*

$$
x >= 0 \land y = x + 1 \land (y > 2 \lor y < 1)
$$
\n
$$
\downarrow \qquad \qquad \downarrow \qquad \qquad \downarrow
$$
\n
$$
p1 \qquad \land \qquad p2 \qquad \land (\qquad p3 \lor p4)
$$

We now have:

*p1* ∧ *p2* ∧ *( p3* ∨ *p4)* ∧ (*¬p1* ∨ *¬p2* ∨ *¬p4)*

Run DPLL again; one satisfying assignment is  $p1$ ,  $p2$ ,  $p3$ ,  $\neg p4$ 

$$
x >= 0 \land y = x + 1 \land (y > 2 \lor y < 1)
$$
\n
$$
\downarrow \qquad \qquad \downarrow \qquad \qquad \downarrow
$$
\n
$$
p1 \qquad \land \qquad p2 \qquad \land (\qquad p3 \lor p4)
$$

We now have:

*p1* ∧ *p2* ∧ *( p3* ∨ *p4)* ∧ (*¬p1* ∨ *¬p2* ∨ *¬p4)*

Run DPLL again; one satisfying assignment is  $p_1$ ,  $p_2$ ,  $p_3$ ,  $\neg p_4$ 

● check these again against our theory. Can these all be true at the same time?

$$
x >= 0 \land y = x + 1 \land (y > 2 \lor y < 1)
$$
\n
$$
\downarrow \qquad \qquad \downarrow \qquad \qquad \downarrow
$$
\n
$$
p1 \qquad \land \qquad p2 \qquad \land (\qquad p3 \lor p4)
$$

We now have:

*p1* ∧ *p2* ∧ *( p3* ∨ *p4)* ∧ (*¬p1* ∨ *¬p2* ∨ *¬p4)*

Run DPLL again; one satisfying assignment is  $p1$ ,  $p2$ ,  $p3$ ,  $\neg p4$ 

- check these again against our theory. Can these all be true at the same time?
- **● yes!**
	- So, we're done.

*●* DPLL(T) cannot use **pure literal elimination**

- *●* DPLL(T) cannot use **pure literal elimination**
	- variables may not be **independent** when they represent a theory formula, so pure literal elimination can only be applied to plain SAT variables

- *●* DPLL(T) cannot use **pure literal elimination**
	- variables may not be **independent** when they represent a theory formula, so pure literal elimination can only be applied to plain SAT variables
	- $\circ$  for example, consider the formula:

*(x > 10* ∨ *x < 3)* ∧ *(x > 10* ∨ *x < 9)* ∧ *(x < 7)*

- *●* DPLL(T) cannot use **pure literal elimination**
	- variables may not be **independent** when they represent a theory formula, so pure literal elimination can only be applied to plain SAT variables
	- $\circ$  for example, consider the formula:

*(x > 10* ∨ *x < 3)* ∧ *(x > 10* ∨ *x < 9)* ∧ *(x < 7)*

 $\circ$  setting the variable for  $x > 10$  to true will make  $x < 7$  false!

- *●* DPLL(T) cannot use **pure literal elimination**
	- variables may not be **independent** when they represent a theory formula, so pure literal elimination can only be applied to plain SAT variables
	- $\circ$  for example, consider the formula:

*(x > 10* ∨ *x < 3)* ∧ *(x > 10* ∨ *x < 9)* ∧ *(x < 7)*

- $\circ$  setting the variable for  $x > 10$  to true will make  $x < 7$  false!
- DPLL(T) must support **adding clauses to the formula**
	- to represent the knowledge gained from theories

## Agenda: SMT solvers

- Motivation: reasoning about formulas
- SAT solving: DPLL
- SMT solving: Nelson-Oppen and DPLL(T)
- **● SMT in practice: brief intro to Z3 and SMT-LIB**

**●** Z3 is an SMT solver from Microsoft Research

- **●** Z3 is an SMT solver from Microsoft Research
- Uses a standard input language (SMT-LIB) that is shared with other modern SMT solvers

- **●** Z3 is an SMT solver from Microsoft Research
- Uses a standard input language (SMT-LIB) that is shared with other modern SMT solvers
- SMT-LIB permits:

- **●** Z3 is an SMT solver from Microsoft Research
- Uses a standard input language (SMT-LIB) that is shared with other modern SMT solvers
- SMT-LIB permits:
	- **○ printing to the screen**

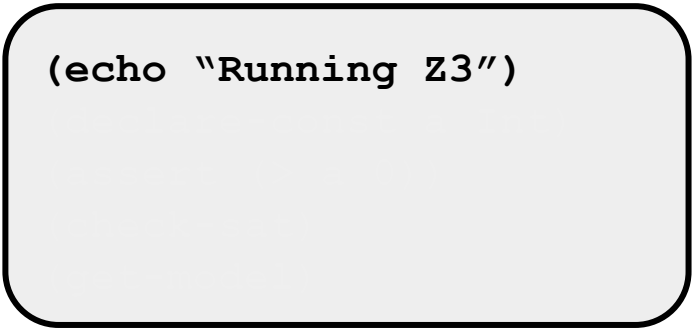

- **●** Z3 is an SMT solver from Microsoft Research
- Uses a standard input language (SMT-LIB) that is shared with other modern SMT solvers
- SMT-LIB permits:
	- **○ printing to the screen**
	- **○ declaring variables/functions**

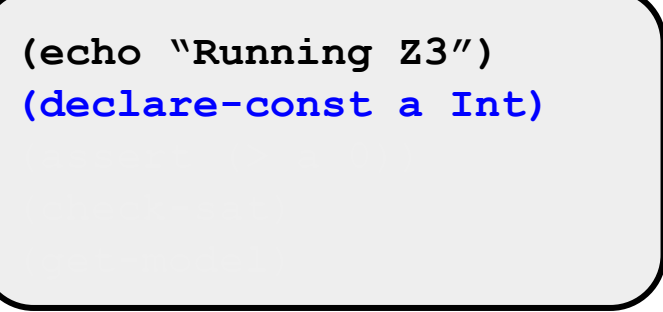

- **●** Z3 is an SMT solver from Microsoft Research
- Uses a standard input language (SMT-LIB) that is shared with other modern SMT solvers
- SMT-LIB permits:
	- **○ printing to the screen**
	- **○ declaring variables/functions**
	- **○ defining constraints**

```
(echo "Running Z3")
(declare-const a Int)
(assert (> a 0))
```
- **●** Z3 is an SMT solver from Microsoft Research
- Uses a standard input language (SMT-LIB) that is shared with other modern SMT solvers
- SMT-LIB permits:
	- **○ printing to the screen**
	- **○ declaring variables/functions**
	- **○ defining constraints**
	- **○ checking satisfiability**
	- **○ obtaining a model if so**

```
(echo "Running Z3")
(declare-const a Int)
(assert (> a 0))
(check-sat)
(get-model)
```
- **●** Z3 is an SMT solver from Microsoft Research
- Uses a standard input language (SMT-LIB) that is shared with other modern SMT solvers
- SMT-LIB permits:
	- **○ printing to the screen**
	- **○ declaring variables/functions**
	- **○ defining constraints**
	- **○ checking satisfiability**
	- **○ obtaining a model if so**

```
(echo "Running Z3")
(declare-const a Int)
(assert (> a 0))
(check-sat)
(get-model)
```
What question does this code answer?

- **●** Z3 is an SMT solver from Microsoft Research
- Uses a standard input language (SMT-LIB) that is shared with other modern SMT solvers
- SMT-LIB permits:
	- **○ printing to the screen**
	- **○ declaring variables/functions**
	- **○ defining constraints**
	- **○ checking satisfiability**
	- **○ obtaining a model if so**

```
(echo "Running Z3")
(declare-const a Int)
(assert (> a 0))
(check-sat)
(get-model)
```
What question does this code answer? "Does an integer greater than 0 exist?"

#### Consider this code:

int getNumber(int a, int b, int c) { if  $(c == 0)$  return  $0$ ; if  $(c == 4)$  return  $0$ ; if  $(a + b < c)$  return 1; if  $(a + b > c)$  return 2; if (a  $*$  b == c) return 3; return 4; }

#### Consider this code:

}

int getNumber(int a, int b, int c) {

```
if (c == 0) return 0;if (c == 4) return 0;
if (a + b < c) return 1;
if (a + b > c) return 2;
if (a * b == c) return 3;
 return 4;
```
Suppose we want to know if the **pink** statement is ever executed. What constraints should we pass to the SMT solver to check?

#### SMT in practice: a more comple Consider this code: int getNumber(int a, int b, int c) { if  $(c == 0)$  return  $0$ ; if  $(c == 4)$  return  $0$ ; if  $(a + b < c)$  return 1; if (a + b  $>$  c) return 2; if  $(a * b == c)$  **return 3**; return 4; }  $\text{Sul} \bullet \text{:(a + D > C)}$  $the$   $\sim$   $a$   $b == c$ executed. What constraints should we pass to the SMT solver to check? All of the following must be true:  $\bullet$   $!(c == 0)$  $!(c == 4)$ •  $!(a + b < c)$ •  $!(a + b > c)$ •  $a * b == c$

#### SMT in practice: a more comple Consider this code: int getNumber(int a, int b, int c) { if  $(c == 0)$  return  $0$ ; if  $(c == 4)$  return  $0$ ; if  $(a + b < c)$  return 1; if (a + b  $>$  c) return 2; if  $(a * b == c)$  **return 3**; return 4; }  $\text{Sul} \bullet \text{:(a + D > C)}$  $the$   $\sim$   $a$   $b == c$ executed. What constraints should we pass to the SMT solver to check? All of the following must be true:  $\bullet$   $!(c == 0)$  $!(c == 4)$ •  $!(a + b < c)$ •  $!(a + b > c)$ •  $a * b == c$

Let's turn this into code for [the solver](https://www.philipzucker.com/z3-rise4fun/)!

● What went wrong?

- What went wrong?
	- the solver **didn't terminate quickly** on that example
		- search space is infinite!

- What went wrong?
	- the solver **didn't terminate quickly** on that example
		- search space is infinite!
- Z3 also supports reasoning about **bit vectors** of fixed size

- What went wrong?
	- the solver **didn't terminate quickly** on that example
		- search space is infinite!
- Z3 also supports reasoning about **bit vectors** of fixed size
	- $\circ$  let's model Java ints (32 bits) and ask the same question...

- What went wrong?
	- the solver **didn't terminate quickly** on that example
		- search space is infinite!
- Z3 also supports reasoning about **bit vectors** of fixed size
	- $\circ$  let's model Java ints (32 bits) and ask the same question...
		- it terminates quickly!
		- finite search space

Consider these two programs:

```
int add1(int a, int b) {
   return a + b;
}
int add2(int a, int b) {
   return a * b;
}
```
Consider these two programs:

```
int add1(int a, int b) {
   return a + b;
}
int add2(int a, int b) {
   return a * b;
}
```
#### **are these two methods**  *semantically equivalent***?**

("semantically equivalent" methods have the same *meaning*)

Consider these two programs:

```
int add1(int a, int b) {
   return a + b;
}
int add2(int a, int b) {
   return a * b;
}
```
**are these two methods**  *semantically equivalent***?**

("semantically equivalent" methods have the same *meaning*)

answer from  $Z3$ : **yes**, for  $a = 0$  and  $b = 0$ 

Consider these two programs:

```
int add1(int a, int b) {
   return a + b;
}
int add2(int a, int b) {
   return a * b;
}
```
**are these two methods**  *semantically equivalent***?**

("semantically equivalent" methods have the same *meaning*)

answer from  $Z3$ : **yes**, for  $a = 0$  and  $b = 0$ 

● does this match our intuition?

Consider these two programs:

```
int add1(int a, int b) {
   return a + b;
}
int add2(int a, int b) {
   return a * b;
}
```
**are these two methods**  *semantically equivalent***?**

("semantically equivalent" methods have the same *meaning*)

answer from  $Z3$ : **yes**, for  $a = 0$  and  $b = 0$ 

- does this match our intuition?
- what have we **actually proven**?

# Proving universal claims

- When proving **universal** claims, we need to prove that there are not any counter-examples
	- *○ universal* claims are those that start with "for all…"
# Proving universal claims

- When proving **universal** claims, we need to prove that there are not any counter-examples
	- *○ universal* claims are those that start with "for all…"
		- **program equivalence** is universal, because we can phrase it as "for all inputs, these programs have the same output"

# Proving universal claims

- When proving **universal** claims, we need to prove that there are not any counter-examples
	- *○ universal* claims are those that start with "for all…"
		- **program equivalence** is universal, because we can phrase it as "for all inputs, these programs have the same output"
	- "proving no counter-examples" via SMT solver means that we're looking for **unsat** as an answer

# Proving universal claims

- When proving **universal** claims, we need to prove that there are not any counter-examples
	- -

○ *universal* claims are those | Let's try with Z3 again, this time **<u>Examprogram equivalence</u>** changing our question to ask if it

as "for all inputs, thes $\diamondleft$  there are counter-examples.

- "proving no counter-examples via SIMT solver we're looking for **unsat** as an answer
	- heed to phrase the question to the solver as "does there" exist an input such that these programs differ"
		- if it says "no" (=unsat), then the programs are the same!

● Solver-aided reasoning is used for testing and verification.

- Solver-aided reasoning is used for testing and verification.
- SMT solvers:
	- Provide one solution, if one exists.
	- Are commonly used to find counter-examples (or prove unsat).
	- Support many theories that can model program semantics.
	- Usually support a standard language (SMT-lib).

- Solver-aided reasoning is used for testing and verification.
- SMT solvers:
	- Provide one solution, if one exists.
	- Are commonly used to find counter-examples (or prove unsat).
	- Support many theories that can model program semantics.
	- Usually support a standard language (SMT-lib).
- The challenge is to model a problem as a constraint system.

- Solver-aided reasoning is used for testing and verification.
- **SMT solvers:** 
	- Provide one solution, if one exists.
	- Are commonly used to find counter-examples (or prove unsat).
	- Support many theories that can model program semantics.
	- Usually support a standard language (SMT-lib).
- The challenge is to model a problem as a constraint system.
- Many higher-level DSLs and language bindings exist.
	- but in HW10 you'll mostly use SMT-LIB directly

#### Course announcements

- Next week's topic will be **DevOps**
	- I have already posted the required readings
- I will soon send out a survey about when you'd like to do a **final exam review**
	- $\circ$  reminder: the final exam is on May 9th at 6pm (here)